### Prezentáció LATEX-hel A Beamer dokumentumosztály - Till Tantau

Wettl Ferenc

Budapesti Műszaki Egyetem Algebra Tanszék

2013-12-11

4日下

Wettl Ferenc (BME) **[Prezentáció L](#page-61-0)ATEX-hel 2013-12-11** 1/14

э

化重变 化重

<span id="page-0-0"></span> $299$ 

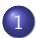

#### 1 [A prezentációkészítés](#page-4-0)

- [A prezentációkészítés szabályai](#page-4-0)
- [A prezentációkészítés lépései](#page-16-0)

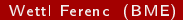

4 D F

э

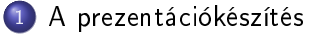

- [A prezentációkészítés szabályai](#page-4-0)
- [A prezentációkészítés lépései](#page-16-0)

2 [A tartalom megjelenítése](#page-34-0)

- [Léptetés](#page-34-0)
- [Fedés](#page-51-0)

 $\leftarrow$   $\Box$ 

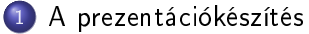

- [A prezentációkészítés szabályai](#page-4-0)
- [A prezentációkészítés lépései](#page-16-0)

2 [A tartalom megjelenítése](#page-34-0)

- [Léptetés](#page-34-0)
- [Fedés](#page-51-0)

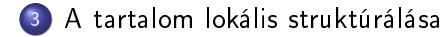

 $200$ 

Percenként legföljebb egy oldal, de tipikusan 3 perc oldalanként!

**◆ ロ ▶ → イ 印** 

<span id="page-4-0"></span> $\Omega$ 

不是 医牙

- Percenként legföljebb egy oldal, de tipikusan 3 perc oldalanként!
- 20-40 szó oldalanként, de max 80!

不自下

<span id="page-5-0"></span>化重 经间

- Percenként legföljebb egy oldal, de tipikusan 3 perc oldalanként!
- 20-40 szó oldalanként, de max 80!
- Ne írd tele az oldalt olyasmikkel, amiket úgysem fogsz elmondani!

<span id="page-6-0"></span>4 D F

- Percenként legföljebb egy oldal, de tipikusan 3 perc oldalanként!
- 20-40 szó oldalanként, de max 80!
- Ne írd tele az oldalt olyasmikkel, amiket úgysem fogsz elmondani!
- <span id="page-7-0"></span>Csak rövid, tömör mondatokat írj!

- Percenként legföljebb egy oldal, de tipikusan 3 perc oldalanként!
- 20-40 szó oldalanként, de max 80!
- Ne írd tele az oldalt olyasmikkel, amiket úgysem fogsz elmondani!
- Csak rövid, tömör mondatokat írj!
- <span id="page-8-0"></span>Ne írj ki mindent egyszerre!

- Percenként legföljebb egy oldal, de tipikusan 3 perc oldalanként!
- 20-40 szó oldalanként, de max 80!
- Ne írd tele az oldalt olyasmikkel, amiket úgysem fogsz elmondani!
- Csak rövid, tömör mondatokat írj!
- Ne írj ki mindent egyszerre!
- <span id="page-9-0"></span>• Kerüld az önmagukért való effekteket!

 $\bullet$  \section, \subsection, \frametitle

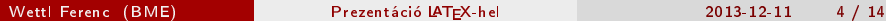

4 ロ ▶ (母

<span id="page-10-0"></span>G.

医阿里氏阿里

- $\bullet$  \section, \subsection, \frametitle
- folyamatos szöveg helyett használj listákat

<span id="page-11-0"></span>4 0 8

- $\bullet$  \section, \subsection, \frametitle
- folyamatos szöveg helyett használj listákat
- <span id="page-12-0"></span>blokkok (tételszerű környezetek: theorem, proof, definition,  $\bullet$ example. . )

- $\bullet$  \section, \subsection, \frametitle
- folyamatos szöveg helyett használj listákat
- blokkok (tételszerű környezetek: theorem, proof, definition,  $\bullet$ example. . )
- <span id="page-13-0"></span>tartalomjegyzék

- $\bullet$  \section, \subsection, \frametitle
- folyamatos szöveg helyett használj listákat
- blokkok (tételszerű környezetek: theorem, proof, definition,  $\bullet$ example. . )
- tartalomjegyzék
- **•** irodalomjegyzék

<span id="page-14-0"></span> $200$ 

- $\bullet$  \section, \subsection, \frametitle
- folyamatos szöveg helyett használj listákat
- blokkok (tételszerű környezetek: theorem, proof, definition,  $\bullet$ example. . )
- tartalomjegyzék
- **•** irodalomjegyzék
- o színes kiemelés \alert, \structure (alert, structure)

<span id="page-15-0"></span> $200$ 

● Válassz egy megfelelő témát a megjelenéshez, de okosabb, ha ezt a legvégére hagyod:

<span id="page-16-0"></span>4 D F

- Válassz egy megfelelő témát a megjelenéshez, de okosabb, ha ezt a legvégére hagyod:
	- Téma:

<span id="page-17-0"></span>4 D F

- <span id="page-18-0"></span>Válassz egy megfelel® témát a megjelenéshez, de okosabb, ha ezt a legvégére hagyod:
	- Téma: AnnArbor, Antibes, Bergen, Berkeley, Berlin, Boadilla, CambridgeUS, Copenhagen, Darmstadt, default, Dresden, Frankfurt, Goettingen, Hannover, Ilmenau, JuanLesPins, Luebeck, Madrid, Malmoe, Marburg, Montpellier, PaloAlto, Pittsburgh, Rochester, Singapore, Szeged, Warsaw (konferenciahelyszínek)

- <span id="page-19-0"></span>Válassz egy megfelel® témát a megjelenéshez, de okosabb, ha ezt a legvégére hagyod:
	- Téma: AnnArbor, Antibes, Bergen, Berkeley, Berlin, Boadilla, CambridgeUS, Copenhagen, Darmstadt, default, Dresden, Frankfurt, Goettingen, Hannover, Ilmenau, JuanLesPins, Luebeck, Madrid, Malmoe, Marburg, Montpellier, PaloAlto, Pittsburgh, Rochester, Singapore, Szeged, Warsaw (konferenciahelyszínek) Színtéma:

- <span id="page-20-0"></span>Válassz egy megfelel® témát a megjelenéshez, de okosabb, ha ezt a legvégére hagyod:
	- Téma: AnnArbor, Antibes, Bergen, Berkeley, Berlin, Boadilla, CambridgeUS, Copenhagen, Darmstadt, default, Dresden, Frankfurt, Goettingen, Hannover, Ilmenau, JuanLesPins, Luebeck, Madrid, Malmoe, Marburg, Montpellier, PaloAlto, Pittsburgh, Rochester, Singapore, Szeged, Warsaw (konferenciahelyszínek)
	- Színtéma: albatross, beaver, beetle, crane, default, dolphin, dove, fly, lily, orchid, rose, seagull, seahorse, whale, wolverine

- Válassz egy megfelel® témát a megjelenéshez, de okosabb, ha ezt a legvégére hagyod:
	- Téma: AnnArbor, Antibes, Bergen, Berkeley, Berlin, Boadilla, CambridgeUS, Copenhagen, Darmstadt, default, Dresden, Frankfurt, Goettingen, Hannover, Ilmenau, JuanLesPins, Luebeck, Madrid, Malmoe, Marburg, Montpellier, PaloAlto, Pittsburgh, Rochester, Singapore, Szeged, Warsaw (konferenciahelyszínek)
	- Színtéma: albatross, beaver, beetle, crane, default, dolphin, dove, fly, lily, orchid, rose, seagull, seahorse, whale, wolverine
- A megjelenítés számtalan lehetőségét használd ki a tartalom megvilágítására!

<span id="page-21-0"></span> $QQ$ 

イロメ イ何 メ ミ メ ス ヨ メ ニョー

- Válassz egy megfelel® témát a megjelenéshez, de okosabb, ha ezt a legvégére hagyod:
	- Téma: AnnArbor, Antibes, Bergen, Berkeley, Berlin, Boadilla, CambridgeUS, Copenhagen, Darmstadt, default, Dresden, Frankfurt, Goettingen, Hannover, Ilmenau, JuanLesPins, Luebeck, Madrid, Malmoe, Marburg, Montpellier, PaloAlto, Pittsburgh, Rochester, Singapore, Szeged, Warsaw (konferenciahelyszínek)
	- Színtéma: albatross, beaver, beetle, crane, default, dolphin, dove, fly, lily, orchid, rose, seagull, seahorse, whale, wolverine
- A megjelenítés számtalan lehetőségét használd ki a tartalom megvilágítására!

\documentclass[compress,mathserif]{beamer}

<span id="page-22-0"></span> $QQ$ 

 $\left\{ \begin{array}{ccc} 1 & 0 & 0 \\ 0 & 1 & 0 \end{array} \right\}$  ,  $\left\{ \begin{array}{ccc} 1 & 0 & 0 \\ 0 & 1 & 0 \end{array} \right\}$  ,  $\left\{ \begin{array}{ccc} 1 & 0 & 0 \\ 0 & 1 & 0 \end{array} \right\}$ 

- Válassz egy megfelel® témát a megjelenéshez, de okosabb, ha ezt a legvégére hagyod:
	- Téma: AnnArbor, Antibes, Bergen, Berkeley, Berlin, Boadilla, CambridgeUS, Copenhagen, Darmstadt, default, Dresden, Frankfurt, Goettingen, Hannover, Ilmenau, JuanLesPins, Luebeck, Madrid, Malmoe, Marburg, Montpellier, PaloAlto, Pittsburgh, Rochester, Singapore, Szeged, Warsaw (konferenciahelyszínek)
	- Színtéma: albatross, beaver, beetle, crane, default, dolphin, dove, fly, lily, orchid, rose, seagull, seahorse, whale, wolverine
- A megjelenítés számtalan lehetőségét használd ki a tartalom megvilágítására!

\documentclass[compress,mathserif]{beamer} \usetheme{Szeged} % téma

<span id="page-23-0"></span> $QQ$ 

**K ロ ト K 何 ト K ヨ ト K ヨ ト ニヨ** 

- Válassz egy megfelel® témát a megjelenéshez, de okosabb, ha ezt a legvégére hagyod:
	- Téma: AnnArbor, Antibes, Bergen, Berkeley, Berlin, Boadilla, CambridgeUS, Copenhagen, Darmstadt, default, Dresden, Frankfurt, Goettingen, Hannover, Ilmenau, JuanLesPins, Luebeck, Madrid, Malmoe, Marburg, Montpellier, PaloAlto, Pittsburgh, Rochester, Singapore, Szeged, Warsaw (konferenciahelyszínek)
	- Színtéma: albatross, beaver, beetle, crane, default, dolphin, dove, fly, lily, orchid, rose, seagull, seahorse, whale, wolverine
- A megjelenítés számtalan lehetőségét használd ki a tartalom megvilágítására!

\documentclass[compress,mathserif]{beamer} \usetheme{Szeged} % téma

\usecolortheme{beaver} % színtéma

<span id="page-24-0"></span> $QQ$ 

**K ロ ト K 何 ト K ヨ ト K ヨ ト ニヨ** 

- Válassz egy megfelel® témát a megjelenéshez, de okosabb, ha ezt a legvégére hagyod:
	- Téma: AnnArbor, Antibes, Bergen, Berkeley, Berlin, Boadilla, CambridgeUS, Copenhagen, Darmstadt, default, Dresden, Frankfurt, Goettingen, Hannover, Ilmenau, JuanLesPins, Luebeck, Madrid, Malmoe, Marburg, Montpellier, PaloAlto, Pittsburgh, Rochester, Singapore, Szeged, Warsaw (konferenciahelyszínek)
	- Színtéma: albatross, beaver, beetle, crane, default, dolphin, dove, fly, lily, orchid, rose, seagull, seahorse, whale, wolverine
- A megjelenítés számtalan lehetőségét használd ki a tartalom megvilágítására!

\documentclass[compress,mathserif]{beamer} \usetheme{Szeged} % téma \usecolortheme{beaver} % színtéma

A lehet®ségek megtekinthet®k egy nagy mátrixban itt: <http://www.hartwork.org/beamer-theme-matrix/> $\leftarrow$ 

<span id="page-25-0"></span>

### A címoldal

Ennek a címoldala:

```
\title{Prezentáció \LaTeX-hel}
\subtitle{A Beamer dokumentumosztály -- Till Tantau}
\author{Wettl Ferenc}
\institute[BME]{Budapesti M¶szaki Egyetem\\Algebra Tanszék}
\date{2011-11-19}
```
\begin{document}

% A frame környezet vagy a \frame parancs is használható \begin{frame} \maketitle \end{frame}

\frame{\tableofcontents[pausesections[\]}](#page-25-0)

<span id="page-26-0"></span>K ロ > K @ > K ミ > K ミ > → ミ → K O Q O

### Használjunk mintafájlt

<span id="page-27-0"></span>a beamer felhasználói kézikönyve beameruserguide.pdf, megtalálható a CTAN-on vagy a saját gépen: [http:](http://ctan.org/tex-archive/macros/latex/contrib/beamer/doc) [//ctan.org/tex-archive/macros/latex/contrib/beamer/doc](http://ctan.org/tex-archive/macros/latex/contrib/beamer/doc)

### Használjunk mintafájlt

- a beamer felhasználói kézikönyve beameruserguide.pdf, megtalálható a CTAN-on vagy a saját gépen: [http:](http://ctan.org/tex-archive/macros/latex/contrib/beamer/doc) [//ctan.org/tex-archive/macros/latex/contrib/beamer/doc](http://ctan.org/tex-archive/macros/latex/contrib/beamer/doc)
- <span id="page-28-0"></span>a csomag mintapéldái a CTAN-on vagy a saját gépen: [http://ctan.](http://ctan.org/tex-archive/macros/latex/contrib/beamer/solutions) [org/tex-archive/macros/latex/contrib/beamer/solutions](http://ctan.org/tex-archive/macros/latex/contrib/beamer/solutions)

#### $\bullet$  \begin{frame}{title} - egy oldal címmel

<span id="page-29-0"></span> $2990$ 

 $A \cup B$   $A \cup B$   $B \cup A \cup B$   $B \cup A \cup B$ 

- \begin{frame}{title} egy oldal címmel
- \begin{frame}[fragile]{title} ha verbatim szöveg van az oldalon

4 ロ ▶ (母

<span id="page-30-0"></span> $QQ$ 

 $\mathcal{A} \ni \mathcal{B} \rightarrow \mathcal{A} \ni \mathcal{B}$ 

- $\bullet \ \begin{pmatrix} \mathsf{frame} \end{pmatrix}$  = egy oldal címmel
- \begin{frame}[fragile]{title} ha verbatim szöveg van az oldalon
- \begin{frame}[<+->]{title} itemenként/blokkoként való kiírás

4 ロ ▶ (母

<span id="page-31-0"></span> $QQ$ 

化重新润滑脂

- $\bullet \ \begin{pmatrix} \mathsf{frame} \end{pmatrix}$  = egy oldal címmel
- \begin{frame}[fragile]{title} ha verbatim szöveg van az oldalon
- \begin{frame}[<+->]{title} itemenként/blokkoként való kiírás
- \begin{frame}[<+->][fragile]{title} kevert

<span id="page-32-0"></span> $QQ$ 

医毛囊 医牙骨下的

- $\bullet \ \begin{pmatrix} \mathsf{frame} \end{pmatrix}$  = egy oldal címmel
- $\bullet$  \begin{frame}[fragile]{title} ha verbatim szöveg van az oldalon
- \begin{frame}[<+->]{title} itemenként/blokkoként való kiírás
- \begin{frame}[<+->][fragile]{title} kevert

Például ennek az oldalnak a kódja így kezdődik:

```
\begin{frame}[<+->][fragile]{Egy oldal}
```

```
\begin{itemize}
\item \verb|\begin{frame}{|\alert{title}\verb|}| -- egy oldal
```
<span id="page-33-0"></span>**KORKAN KERKER SAGA** 

### Szöveg

<span id="page-34-0"></span> $2990$ 

メロト メタト メミト メミト

Szöveg megszakítva

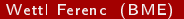

一番

<span id="page-35-0"></span> $2990$ 

イロト イ部 トメ ヨト メ ヨト

Szöveg megszakítva akár

造

<span id="page-36-0"></span> $2990$ 

イロト イ部 トメ ヨト メ ヨト

Szöveg megszakítva akár szavanként.

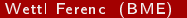

重

<span id="page-37-0"></span> $2990$ 

 $A \equiv 3$  and  $B$ 

**←ロト→何ト** 

Szöveg megszakítva akár szavanként. Kód: Szöveg \pause megszakítva \pause...

4 0 8

<span id="page-38-0"></span>化重变 化重

Szöveg megszakítva akár szavanként. Kód: Szöveg \pause megszakítva \pause. . .

(i) Ennek els® sora \begin{enumerate}[<+->][(i)]

不自下

<span id="page-39-0"></span> $QQ$ 

化重 网络重

Szöveg megszakítva akár szavanként.

Kód: Szöveg \pause megszakítva \pause. . .

- (i) Ennek első sora \begin{enumerate}[<+->][(i)]
- <span id="page-40-0"></span>(ii) második sora
	- \item Ennek els® sora \verb|\begin{enumerate...

Szöveg megszakítva akár szavanként.

Kód: Szöveg \pause megszakítva \pause. . .

- (i) Ennek els® sora \begin{enumerate}[<+->][(i)]
- (ii) második sora

<span id="page-41-0"></span>\item Ennek els® sora \verb|\begin{enumerate...

A. Ennek els® sora \begin{enumerate}[<+->][A.]

Szöveg megszakítva akár szavanként.

Kód: Szöveg \pause megszakítva \pause. . .

(i) Ennek első sora \begin{enumerate}[<+->][(i)]

### (ii) második sora

\item Ennek els® sora \verb|\begin{enumerate...

A. Ennek els® sora \begin{enumerate}[<+->][A.]

#### B. második sora

\item Ennek els® sora \verb|\begin{enumerate...

<span id="page-42-0"></span> $\Omega$ 

### Sorszámok kezelése

Els®t®l! Els®-második!

Els® és harmadik!

Wettl Ferenc (BME) [Prezentáció L](#page-0-0)<sup>A</sup>TEX-hel 2013-12-11 10 / 14

<span id="page-43-0"></span>重  $-990$ 

イロト イ部 トメ ヨト メ ヨト

```
Sorszámok kezelése
```
Els®t®l! Els®-második!

\onslide<1->Els®t®l! \onslide<1-2>Els®-második! \onslide<3>Csak a harmadik! \onslide<1,3>Els® és harmadik!

4. 0. 8.

÷.

<span id="page-44-0"></span> $QQQ$ 

医毛囊 医牙骨下的

### Sorszámok kezelése

#### Els®t®l!

#### Csak a harmadik! Els® és harmadik!

\onslide<1->Els®t®l! \onslide<1-2>Els®-második! \onslide<3>Csak a harmadik! \onslide<1,3>Els® és harmadik!

4 0 8

÷.

<span id="page-45-0"></span> $QQ$ 

医毛囊 医牙骨下的

Fejléc  $A$  B C

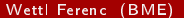

<span id="page-46-0"></span>K ロ ▶ K 個 ▶ K 할 ▶ K 할 ▶ 이 할 → 이 있어

$$
\begin{array}{c|cc}\n\text{Fejléc} & A & B & C \\
\hline\nX & 1 & 2 & 3\n\end{array}
$$

Wettl Ferenc (BME) [Prezentáció L](#page-0-0)<sup>A</sup>TEX-hel 2013-12-11 11 / 14

<span id="page-47-0"></span> $E = \Omega Q$ 

メロト メ都 トメ ミトメ ミト

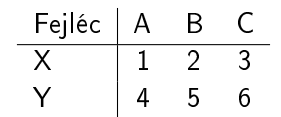

<span id="page-48-0"></span>ミー  $2990$ 

イロト イ部 トメ ヨト メ ヨト

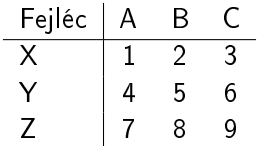

<span id="page-49-0"></span> $E = \Omega Q$ 

メロト メ都 トメ ミトメ ミト

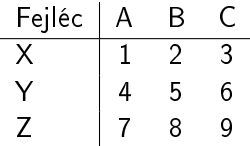

```
\begin{tabular}{l|ccc}
Fejléc & A & B & C \\\hline\pause
X & 1 & 2 & 3 \pause \\
Y & 4 & 5 & 6 \pause \\
Z & 7 & 8 & 9 \pause
\end{tabular}
```
<span id="page-50-0"></span>KED KAP KED KED E MAA

## onslide, only, (in)visible, alt, temporal, uncover

# 1

```
\onslide<2>{}:
                                \overline{\phantom{a}}\onlv<3>{}: |
\visible<1,3>{}: visible<1,3> |
\invisible<1,2>{}:
                                         |
\alt<2>{}{}: alt<2> második argumentum |
\text{temporal} < 2 > \{\}\}: előtti |
\uncover<2>{}:
                                 |
```
## onslide, only, (in)visible, alt, temporal, uncover

# 2

```
\onslide<2>{}: onslide<2> |
\only<3>{}: |
\visible<1,3>{}:
                              |
\invisible<1,2>{}:
                                  |
\alt<2>{}{}: alt<2> els® argumentum |
\temporal<2>{}{}{}: temporal<2> |
\uncover<2>{}: uncover<2> |
```
## onslide, only, (in)visible, alt, temporal, uncover

# 3

```
\onslide<2>{}:
                              \overline{\phantom{a}}\only<3>{}: only<3> |
\visible<1,3>{}: visible<1,3> |
\invisible<1,2>{}: invisible<1,2> |
\alt<2>{}{}: alt<2> második argumentum |
\temporal<2>{}{}{}: utáni |
\uncover<2>{}:
                               |
```
### Tételszerű környezetek

Tétel

Ez egy tétel.

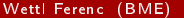

メメ 急メ メ唐メ

重

<span id="page-54-0"></span> $299$ 

**← ロ → → イ 円** 

### Tételszerű környezetek

Tétel

Ez egy tétel.

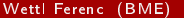

メメ 急メ メ唐メ

重

<span id="page-55-0"></span> $299$ 

**← ロ → → イ 円** 

### Tételszer¶ környezetek

#### Tétel

Ez egy tétel. (saját \newtheorem definícióval)

Előre definiált környezetek:

#### Theorem

This is a theorem. (theorem környezet)

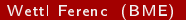

<span id="page-56-0"></span> $\Omega$ 

### Tételszer¶ környezetek

#### Tétel

Ez egy tétel. (saját \newtheorem definícióval)

#### Előre definiált környezetek:

#### Theorem

This is a theorem. (theorem környezet)

#### **Corollary**

This is a corollary. (corollary környezet)

Wettl Ferenc (BME) [Prezentáció L](#page-0-0)ATEX-hel 2013-12-11 13 / 14

<span id="page-57-0"></span> $\Omega$ 

### Tételszer¶ környezetek

#### Tétel

Ez egy tétel. (saját \newtheorem definícióval)

#### Előre definiált környezetek:

#### Theorem

This is a theorem. (theorem környezet)

#### **Corollary**

This is a corollary. (corollary környezet)

#### Definition

This is a definition. (definition környezet)

**◆ ロ ▶ → イ 印** 

化三头

<span id="page-58-0"></span> $200$ 

### Dobozok

#### Egyszerű blokk (block)

Egy block környezettel: \begin{block}{Egyszerű blokk}

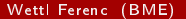

4 0 8

Wettl Ferenc (BME) **[Prezentáció L](#page-0-0)ATEX-hel 2013-12-11** 14 / 14

э

<span id="page-59-0"></span> $QQ$ 

÷

4 車  $\sim$ 

### Dobozok

#### Egyszerű blokk (block)

Egy block környezettel: \begin{block}{Egyszerű blokk}

#### Ez nem lesz jó! (alertblock)

 $1 = 2$ . (ime a \documentclass mathserif opció eredménye – vö.  $1 = 2$ ).

<span id="page-60-0"></span> $200$ 

### Dobozok

#### Egyszerű blokk (block)

Egy block környezettel: \begin{block}{Egyszerű blokk}

#### Ez nem lesz jó! (alertblock)

 $1 = 2$ . (ime a \documentclass mathserif opció eredménye – vö.  $1 = 2$ ).

Példa (exampleblock)

<span id="page-61-0"></span>Ez egy jó példa blokkra.